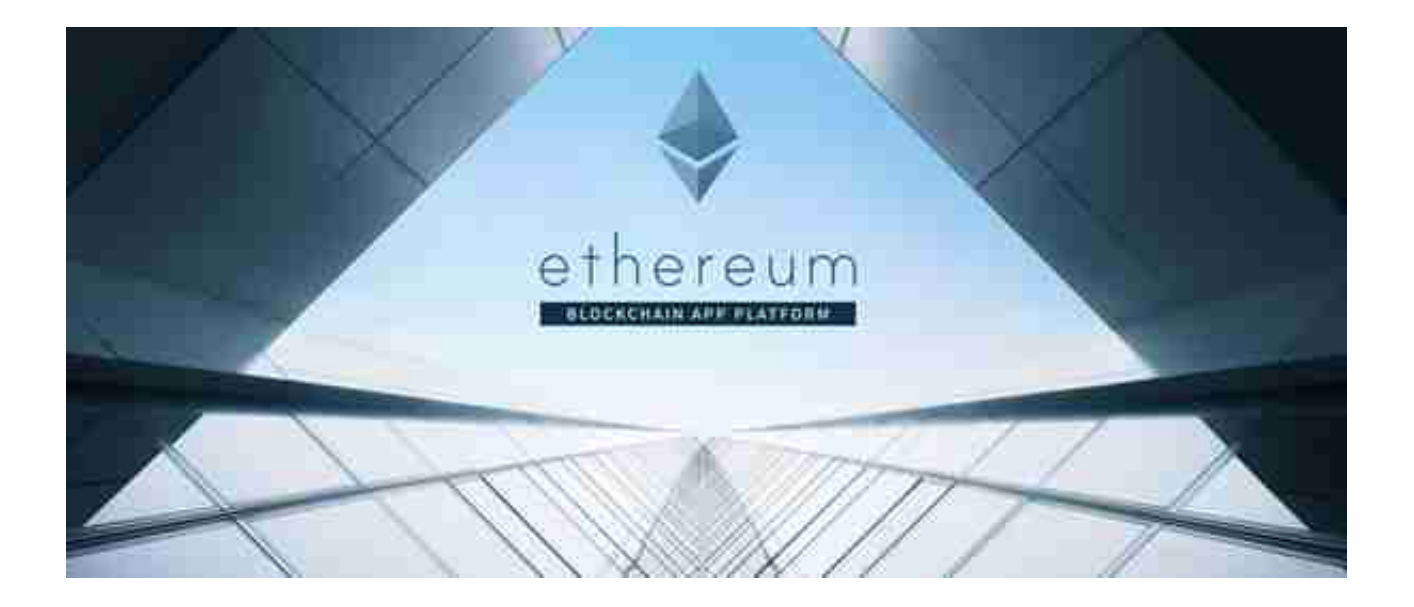

以太坊技术开发从入门到精通,干货篇。

目标读者:

专业的程序员;

想深入了解以太坊/区块链及其生态的读者;

如果你已经有一定的以太坊技术基础,只想研究一些落地项目,可以直接跳到后面 的项目模块。

预备知识:

了解区块链的概念以及比特币的运行机制。如果不了解,可以先看看阿里云整理的 区块链菜鸟入门系列(https://yq.aliyun.com/articles/60131?utm\_content=m\_ 41917);

有基本的编程知识将是极大的加分项,了解系统/架构/数学等知识。

不知你是否和我一样,一开始被各种数学问题所迷惑,如拜占庭问题,双花问题等 。我的建议是一开始先抛开这些问题,对区块链的原理有一个基本的全局的了解, 然后再回过头来思考这些问题。

事实上,如果我们只想基于以太坊开发智能合约应用,也不必完全理解区块链的架 构。

## 以太坊

以太坊和比特币一样,底层框架都是区块链协议,区块链本质上是一个应用了密码 学技术的分布式数据库系统。在看了前面提及的阿里云整理的科普文章之后,为了 能进一步了解以太坊,建议看一下以太坊白皮书:https://github.com/ethereum /wiki/blob/master/%5B%E4%B8%AD%E6%96%87%5D-%E4%BB%A5%E5%A 4%AA%E5%9D%8A%E7%99%BD%E7%9A%AE%E4%B9%A6.md

智能合约

智能合约是一段运行在以太坊区块链系统之上的一段代码,合约根据事先制订的规 则来自动转移数字资产。例如,一个人可能有一个存储合约,形式为"A可以每天 最多提现X个币,B每天最多Y个,A和B一起可以随意提取,A可以停掉B的提现权 "。

以太坊账户

以太坊中有两种账户:外部账户(EOA)和合约账户

外部账户具有以下特性:

1.有一个以太币余额;

2.可以发送交易(以太币转账或者激活合约代码);

3.通过私钥控制;

4.没有相关联的代码。

合约账户拥有以下特性:

1.有一个以太币余额;

2.有相关联的代码;

3.代码执行是通过交易或者其他合约发送的call来激活;

4.当被执行时 -- 运行在随机复杂度 (图灵完备性)-- 只能操作其拥有的特定储存,例如可以拥有其永久state -- 可以call其他合约. 所有以太坊区块链上的行动都是由各账户发送的交易激活。每次一个合约账户收到 一个交易,交易自带的参数都会成为代码的输入值运行。合约代码会被以太坊虚拟 机(EVM)在每一个参与网络的节点上运行,以作为它们新区块的验证。

什么是Gas

智能合约由区块链网络中的每个完整节点重复执行,使得合约执行的消耗变得昂贵 ,所以这也促使大家将能在链下进行的运算都不放到区块链上进行。对于每个被执 行的命令都会有一个特定的消耗,用单位gas计数。每个合约可以利用的命令都会 有一个相应的gas值。gas值的存在避免智能合约进入死循环,你不能编写永不结束 的程序,因为你用尽了gas,计算将被节点拒绝。

在以太坊中,每笔交易都被要求包括一个gas limit和一个交易愿为单位gas支付的 费用。矿工可以有选择的打包这些交易并收取这些费用。在现实中,由于矿工会优 先选择打包费用高的交易,所以用户所选择支付的交易费用多少会影响到该交易被 打包所需等待的时长。

如果该交易由于计算,包括原始消息和一些触发的其他消息,需要使用的gas数量 小于或等于所设置的gas limit,那么这个交易会被处理。

如果gas总消耗超过gas limit,那么所有的操作都会被复原,但交易是成立的并且 交易费任会被矿工收取。区块链会显示这笔交易完成尝试,但因为没有提供足够的 gas导致所有的合约命令都被复原(out-of-gas)。

所有交易里没有被使用的超量gas都会以以太币的形式打回给交易发起者。因为gas 消耗一般只是一个大致估算,所以许多用户会超额支付gas来保证他们的交易会被 接受。

去中心化应用DApp

DApp是一种"服务端"运行在区块链网络上的应用,类似于app运行在Android/i OS等设备上,DApp运行在以太坊网络上。以太坊在GitHub下有一个代码仓库dap p-bin(https://github.com/ethereum/dapp-bin),里面有一些文档和示例。 使用前,你需要看看文件最近的状态,因为他们将很可能已经被淘汰。

DApp客户端

目前有四个可运行的,分别由C+ +, Go, Python和Java实现的几乎全兼容以太坊协议的客户端。C + +和Go实现的客户端目前完全兼容。

1. go-ethereum

go-ethereum客户端通常被称为geth,是目前用户最多,使用最广泛的客户端。 通过Geth客户端与以太坊网络进行连接和交互可以实现账户管理、合约部署、挖矿 等众多有趣且实用的功能(https://ethereum.github.io/go-ethereum)。

2. pyethapp

Pyethapp是以python为基础的客户端,实现以太坊加密经济状态机。python实现 旨在提供一个更容易删节和扩展的代码库。Pyethapp利用两个以太坊核心组成部 分来实现客户端:

pyethereum ——核心库,以区块链、以太坊模拟机和挖矿为特征;

pydevp2p ——点对点网络库,以节点发现和运输多码复用和加密连接为特征。

Github: https://github.com/ethereum/pyethapp

维基百科: https://github.com/ethereum/pyethapp/wiki/Getting-Started

Gitter聊天: https://gitter.im/ethereum/pyethapp

3. Parity

Parity 声称是世界上最快速最轻便的客户端。它用Rust语言写成,可靠性、性能和 代码清晰度都有所增强。Parity由Ethcore开发。Ethcore由以太坊基金会的几个会 员创建。

网站: https://ethcore.io/parity.html

Github: https://github.com/ethcore/parity

Gitter聊天: https://gitter.im/ethcore/parity

DApp浏览器

一个DApp浏览器,正如它字面所表达的,用来让DApp客户端(常常使用JS与以

太坊的智能合约进行交互)的使用更加容易。

DApp浏览器的主要目的是:

提供到一个以太坊节点的连接(或者连接到一个本地节点或者远程节点),和一个 方便的切换不同节点(甚至是不同的网络)。

提供一个帐户(或者一个钱包)来方便用户与DApp交互。

1. Mist

Mist(https://github.com/ethereum/mist)是以太坊官方的DApp浏览器。一个 漂亮的界面来与以太坊节点交互,与智能合约发、收交易。

### 2. Status

Status(https://status.im/)是一个手机上可以使用的DApp浏览器。

3. MetaMask

MetaMask(https://metamask.io/)是一个Google浏览器扩展,把Chrome变成 了一个DApp浏览器。它的核心特性是注入以太坊提供的js客户端库web3,到每一 个界面,来让DApp连接到MetaMask提供的以太坊节点服务。不过这个Chrome 扩展,可以允许你管理你的钱包,以及连接到不同的以太坊网络(译者注:包括本 地的开发网络)。

4. Parity

Parity是一个以太坊客户端(也是一个全节点的实现),集成到了Web浏览器,并 使之成为一个DApp浏览器。

以太坊代币

现在你应该知道我们可以通过写智能合约,并将状态存到区块链上了?那如果,在 状态这块,我们存的是一个Map类型,键是地址,值是整数。然后我们将这些整数 值叫做余额,谁的余额呢?它就是我们要说的代币(代币的数据结构就是这样简单 ,存的就是某个用户当前的余额)。

是的, 所有你刚才听到的代币, 只是一些数据, 存储在一个哈希表里, 通过api或

者所谓的协议,来进行增删改查。这是一个简单的基本合约(https://github.com /OpenZeppelin/zeppelinsolidity/blob/master/contracts/token/ERC20/BasicToken.sol)。

你可以看看ethereum的创建一个众筹合约的官方教程(https://www.ethereum.o rg/crowdsale)。你将会发现它仅仅是一个合约(Crowdsale)与另一个合约(M yToken)交互,和前面的基本合约类似。并没有什么神奇的地方。

人们使用代币来做各种各样的事情,阻拦大家如何使用的只有想像力。代币常常用 来激励用户与某个协议进行交互, 或者证明对某个资产的所有权, 投票权等等。

以太坊的创始人Vitalik最近有一个关于代币发售模型,也是一篇不错的文章(https ://vitalik.ca/general/2017/06/09/sales.html)。

与智能合约进行交互

你与智能合约的交互(也称做调用函数和读取状态)通过连接到某个以太坊节点, 并执行操作码。当前有各种各样的以太坊客户端,可以方便进行开发。Geth和pari ty都提供了控制台或浏览器的方式来更好的与智能合约交互。

如果你想要一个程序的库用来与智能合约交互的接口,也有这样的客户端实现。对 于JS语言,可以使用web3.js。以于go语言,可以使用在goethereum中的abigen的程序,提供了go包,用来与智能合约交互。

如果只是用来测试和开发,可以使用Ganache来运行一个本地节点(译者注:这个 节点压短区块时间等,可以方便打整的开发与测试)。

当你部署了一个智能合约,你实际进行的操作是向地址0x0发送了一个交易,使用 当前合约内容作为参数,一个以太坊交易详解(https://medium.com/@codetra ctio/inside-an-ethereum-transaction-fa94ffca912f)。

**Truffle和Embark** 

一旦你开始写智能合约,你会重复做大量的操作,比如编译源码为字节码和abi, 部署到网络,测试然后部署合约等等。你也许希望更关注于你想要实现的东西。

Truffle和Embark框架,标准化和自动化了这些琐碎的工作。它们提供了一个好的 开发,部署,以及更为重要的,测试智能合约的体验。

你可以通过官方文档来开启使用Truffle的旅程。

我公众号之前也写了一篇使用truffle开发Dapp的文章,作为入门也是一个不错的 选择:基于以太坊开发第一个去中心化应用——宠物商店。

Embark(https://github.com/embark-framework/embark)提供了类似的,帮 助开发者组织工程的稍有些不同的工具。

当你一开始接触智能合约这块时,应该尽量不要使用框架。直到你明白了使用框架 能带来的价值时,才应该开始使用,正如你不应该通过rails new来学习HTML语言一样。

ETHPM

分享是关心,所以ETHPM是一个去中心化的智能合约包管理资源库(https://www. ethpm.com/registry)。使用ETHPM,你可以关联或连接到某个著名的合约或库, 减少代码重复,尽可能理想的为未来的开发提供好的基础。

这里的这个规范(https://github.com/ethereum/EIPs/issues/190),详细的说明 了相关的信息以及背景。Truffle和Embark均可与之集成,并创造一个愉快的开发 体验。

以太坊网络

Mainnet-以太坊主网,通常是所有客户端的默认网络。

Ropsten - 以太坊使用工作量证明的主测试网络。这个网络,因为低的计算量,容 易遭到DDOS攻击,分片,或者其它问题。垃圾邮件攻击后被暂时放弃,最近才恢 复使用。链接:https://github.com/ethereum/ropsten

Kovan - parity客户端组成的测试网络,使用授权证明来提升对垃圾邮件攻击的抗 扰度,并且持续4秒的阻塞时间。链接:https://github.com/kovantestnet/proposal

Rinkeby - geth客户端组成的测试网络,使用集团共识,尽管计算量低,但是对恶 意行为者更有弹性。链接:https://www.rinkeby.io/

你可以自己搭建你自己的测试网络,也许使用kubernetes(https://github.com/ MaximilianMeister/kuberneteth)或者docker-compose(https://capgemini. github.io/blockchain/ethereum-dockercompose),但也许你将很快就可以不需要花什么时间。

智能合约编程语言

Solidity

Solidity是第一批的描述智能合约的语言。当前是最流行的语言,因此也有最多的 例子,文档,和教程。你应该学习这个,除非你有要学习其它的理由。

你可以使用基于浏览器的Remix IDE来进行快速验证。

下面是一个Solidity的合约:

pragma solidity ^0.4.11;contract BasicToken { mapping(address => uint256) balances; function transfer(address \_to, uint256 \_value) returns () { balances[msg.sender] = balances[msg.sender] - value; balances[  $tol$  = balances[\_to] + \_value; } function balanceOf(address \_owner) constant returns (uint256 balance) { return balances[ owner]; }}

LLL

LLL是一门Lisp风格的底层编程语言,就像语言名称看到的这样。虽然以太坊官方并 没有将它作为主要需要支持的语言,但它仍旧持续进行着更新,且与solidity在同一 个资源库。

这是一个使用LLL语言写的一个ERC20代币的合约,链接:https://github.com/be njaminion/LLL\_erc20/blob/1c659e890e2b30408555b9467a8dfd8988211b3b /erc20.lll

如果你正在学习,也许不是那么的容易习惯LLL语言的写法。

Serpent

Serpent是一个类Python的高级语言,最终也会被编译为EVM字节码。它主要被A ugur团队使用。

但最近Zeppelin Solution团队发现其编译器有一个严重的bug, 链接: https://bl og.zeppelin.solutions/serpent-compileraudit-3095d1257929。在这个问题被修复之前都不建议继续使用。

如果你对Augur如何解决这些漏洞感兴趣,你可以阅读Zeppelin Solution的这篇文 章。链接:https://blog.zeppelin.solutions/augur-rep-token-criticalvulnerability-disclosure-3d8bdffd79d2

Serpent的合约看起来如下:

def register(key, value): # Key not yet claimed if not self.storage[key]: self.storage[key] = value return(1) else: return(0) # Key already claimeddef ask(key): return(self.storage[key])智能合约的安全

一旦一个智能合约部署到了以太坊的网络上,它将是永不可变的,且将永久存在。 如果你写了一个bug,你将不能下架这个有问题的版本,你只能在后续的版本中修 复。

由于许多工程师开发的Ethereum和其他智能合同平台来自于Web开发,所以这个 概念实在是太新,而且是疯狂的。

ConsenSys有一个非常棒的资源叫智能合约的最佳实践,你应该深入的理解一下。 链接:https://github.com/ConsenSys/smart-contract-best-practices

一个Parity的钱包被黑的解释(https://blog.zeppelin.solutions/on-the-paritywallet-multisig-hack-405a8c12e8f7)。

在你部署你的智能合约的时候,由于你管理的是真正的资金,你应该先开一个赏金 计划(https://blog.zeppelin.solutions/setting-up-a-bug-bounty-smartcontract-with-openzeppelin-a0e56434ad0e),并尽量保证它完整的测试过。

Whisper

Whisper (https://github.com/ethereum/go-ethereum/wiki/Whisper-Overvi ew)是一个集成进以太坊的消息系统。它允许DApp发布小量的信息来进行非实时 的消息通信。

它使用shh协议。尽管它已经有段时间没有更新了,这是一个使用Whisper协议实 现一个聊天客户端的例子。链接:https://github.com/ethereum/meteor-dappwhisper-chat-client。

# 去中心自动化组织

这是一个组织(就像,一群人),其中,使用代码来保证最终的强制执行,而不是 使用传统的法律文件。这群人使用智能合约来做常见组织做的所有的事情,比如在 某件事上进行投票,比如决定是否对什么进行投资等等。

副作用是决策,管理,以及对什么进行投资的结果将会不可改变的存储在区块链上 。

之前slock.it创建了标准的DAO框架来说明这个理念。这里(https://github.com/ slockit/DAO/)有对DAO概念的总览,以及如何使用框架来实现一个自己的DAO (这个项目由于bug被黑客攻击了)。

#### Aragon

Aragon(https://aragon.one/)也正在应对挑战,设计一个根据智能合约逻辑运 作的公司, 重点是创建一个可以接受投资, 处理会计, 支付雇员, 分配股权, 正如 我们现在知道的完成每天的公司的业务。他们也实现了漂亮的DApp客户端来让他 们的协议使用起来更为简单。

查看这里Aragon核心合约(https://github.com/aragon/aragoncore/tree/master/contracts)来更多的理解它是如何做的。

存储

IPFS&FileCoin

IPFS(星际文件系统)是一个协议,用来分发文件。你可以认为它是一个基于bitto rrent和git这样概念的一个文件系统,文件可以定位,且是不可变的。IPFS以IPLD 数据模型存储信息,它非常有趣,提供了一些特别的特性,你可以通过下面的说明 了解一些。

这是一个新的协议,它有一个http的网关和文件系统适配器,这让你可以通过http ,挂载整个互联网文件系统到你本地的盘/ipfs。IPFS还提供了一个寻址服务IPNS (星际命名空间),它允许可变的状态(需要注意的是在IPFS里的所有东西都是不 可变的)。你甚至可以使用DNS TXT记录来定位到你的IPNS客户端,允许你生成 用户友好的链接来指向到对应的数据。

FileCoin是Protocol Lab为创建一个去中心化的基于IPFS的存储市场的努力结果,

也就是向整个网络提供存储资源的激励层。FileCoin的共识协议没有使用浪费资源 的工作量证明,而是使用了Proff of Replication和Proof of SpaceTime来保证每片数据被复制某个特定的拷贝数量且存储某个特定的时间。

你应该读一下IPFS的白皮书,FileCoin的白皮书,以及IPLD的规范。

相关链接

IPFS: https://github.com/ipfs/ipfs/blob/master/papers/ipfs-cap2pfs/ipfsp2p-file-system.pdf

FileCoin: https://filecoin.io/filecoin.pdf

IPLD: https://github.com/ipld/specs/tree/master/ipld

由于当前FileCoin还没有上线,你可以使用当前的IPFS存储网络来运行html/css/js ,并把它作为一个类似orbit-db的数据库。

Swarm

Swarm是一个去中心化的存储网络,集成于以太坊生态系统,作为第一阵营的项目 ,看看这里关于IPFS与这个项目的比较和优劣。但本质上,基本上是一样的,除了 它们有不同的哲学,并在底层使用稍微不同的协议。

链接: https://github.com/ethersphere/go-ethereum/wiki/IPFS-&-SWARM

项目

Augur

Augur是一个去中心化的预测市场,让大家对于某个现实世界的事件进行对赌。 方面,用户在某个具体可以发生的事件上投注,一旦结果成真,它们赢得的代币有 真正的价值。为了实现这个,你需要实现一个去中心化的先知协议,来输入现实世 界中的信息,它使用REP协议代币来进行经济激励。

Augur白皮书: http://www.augur.link/augur.pdf;

第一时间获得Augur的最新进展,可以关注其Medium账号:https://medium.co m/@AugurProject;

你还可以看看Augur项目的合约代码:https://github.com/AugurProject/augurcore;

以及了解下Augur Master Plan: https://medium.com/@AugurProject/augurmaster-plan-42dda65a3e3d

Gnosis

Gnosis与Augur有类似的理念,也是一个去中心化的预测市场。这是项目的白皮书 :https://gnosis.pm/resources/default/pdf/gnosis-whitepaper-DEC2017.pdf

以及与Augur项目的对比:https://medium.com/@akhounov/hopefullyimpartial-comparison-of-gnosis-and-augur-f743d11d6d37。

0xProject

0xProject创建了一个交换代币的协议,以及一个DApp来实现这个协议。开发者可 以创建一个基于它们自己的分布式应用创建交易所(技术上叫中继层),而用户也 不用信任这些app就可完成交易,结算在区块链上完成。0x协议旨在使用离线的第 三方来广播交易和管理订单(可以创建/更新/删除订单,而不用直接向Ethereum 发送缓慢/昂贵的交易),但最终会使用Ethereum进行结算。

它们实现了场外交易,一个DApp使用这个协议来在用户之间直接交换代币。你可 以在github上查看他们的合约。

链接: https://github.com/0xProject/0xmonorepo/tree/development/packages/contracts

Swap

ConsenSys的Swap协议也是非常类似的,但更专注于p2p的直接交易(而不是基 于订单表),这里有一个白皮书(https://swap.tech/pdfs/SwapWhitepaper.pdf ),可以看看,这里有一个关于Swap协议的介绍(https://blog.airswap.io/intro ducing-swap-a-protocol-for-decentralized-peer-to-peer-trading-on-theethereum-blockchain-d4058f3179cf)。

Bancor

代币的流动性是相对来说在加密币的生态中是一个非常大的问题。在用户间的交易

需要满足买方和卖方两边的想法。

Bancor是一个协议,可以让你的代币:

1.可以根据订单自动给予价格;

2.可以通过持有其它的代币作为抵押器来即时创造流动性。

Open Zeppelin & zeppelinOS

Zeppelin Solutions是一个科技公司,在这个领域内正完成一些伟大,而且专业的 事。它们实在做了太多事,太难一一说清了。

他们管理了Open Zeppelin,一系列经过审查的,最佳的智能合约实践,你可以继 承并应用于你自己的DApp中。你可以查看他们的github资源来学习更多。你应该 读一下里面的每一个合约。

他们坚持代码复用的理念,然后进一步创建了Zeppelin OS。你可以忽略OS,它不 是传统意义上的操作系统的概念。zeppelinOS特性,工具和服务的集合,旨在提供 稳固的开发人员体验,同时最大限度地提高智能合同安全性。

zeppelinOS中的其中一部分是"zeppelinOS Kernel"。其实他们不是传统意义上 的核心,而且是一组库。它们是通过库模型实现的可升级的智能合约,可以在出现 安全问题时独立的进行更新。因为你在合约内包含的代码更少,部署也将花费更少 的gas,而开发者也减少了代码的重复。

zeppelinOS还有一些其他整齐的规划,比如调度程序(智能合约的异步执行,因为 默认合同一般不会主动触发某个行为),市场级的协议和链下开发者体验工具。

# 社区

以太坊爱好者(http://ethfans.org/)是目前最好的以太坊中文技术社区,持续推 广和普及以太坊的技术,帮助以太坊释放区块链和智能合约的潜力,并为开发者提 供更好的平台和机会。

### 最后

区块链技术现在还在快速发展之中,显然,这篇文章将非常快的过时,所以如果某 个协议,平台,技术,或团队,你非常喜欢,你可以告诉我,我考虑将他们加到文 章内。